## SAP ABAP table SIDE DROP RESPONSE {IDE: inteface for answer to cancellation query}

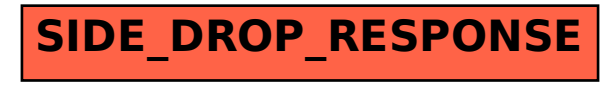